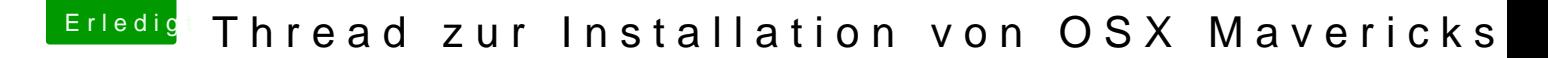

Beitrag von bocomp vom 24. Oktober 2013, 11:04

@Focus RS

App Store probiere mal das

[http://hackintosh-forum.de/wik &e\\_Anmeldepr](http://hackintosh-forum.de/wiki/index.php/ICloud/Appstore_Anmeldeprobleme_beheben)obleme\_beheben

IMessage schau mal hier: [http://hackintosh-forum.de/ind &D=7223&high](http://hackintosh-forum.de/index.php?page=Thread&threadID=7223&highlight=imessage)light=imessage

LG Bernd